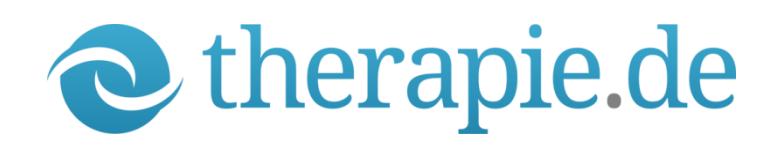

Bitte senden an

Pro Psychotherapie e.V. Landwehrstr. 35 80336 München

therapie.de<br>pro psychotherapie e.V.<br>landwehrstr. 35<br>80336 müchen<br>tel 089 72997538<br>fax 089 72997538 p s y c h e @ t h e r a p i e . d e w w w . t h e r a p i e . d e

# Anmeldebogen

zur Aufnahme in die Datenbank von Pro Psychotherapie e.V. und zur Erstellung eines der folgenden Angebote:

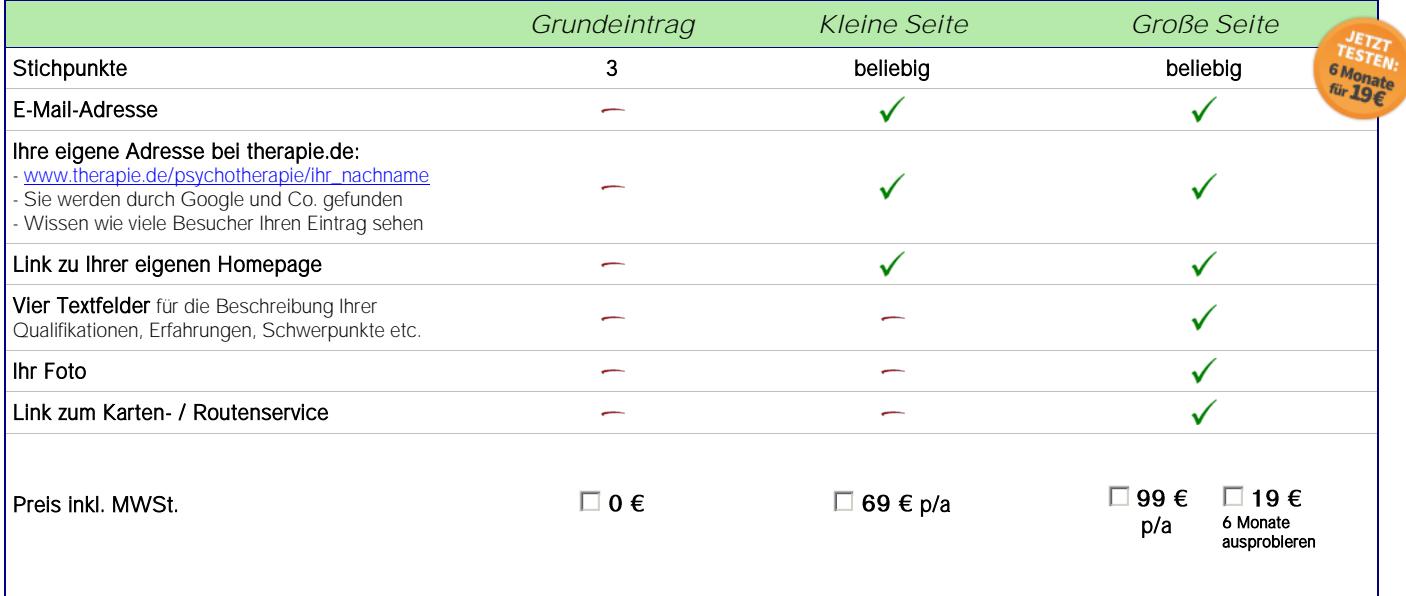

Sachliche Informationen für den Klienten/Patienten sind zulässig. Dazu gehören Angaben über Familienstand, Arbeitsschwerpunkte und –methoden, beruflichen<br>Werdegang etc.. Werbung (Anpreisung, Irreführung, Vergleich) ist unz

Die mit (\*) gekennzeichneten Felder müssen ausgefüllt werden, alle weiteren Angaben sind optional. Bitte gut lesbar schreiben.

Kurzzeittherapie  $\Box$  Musiktherapie □ NLP

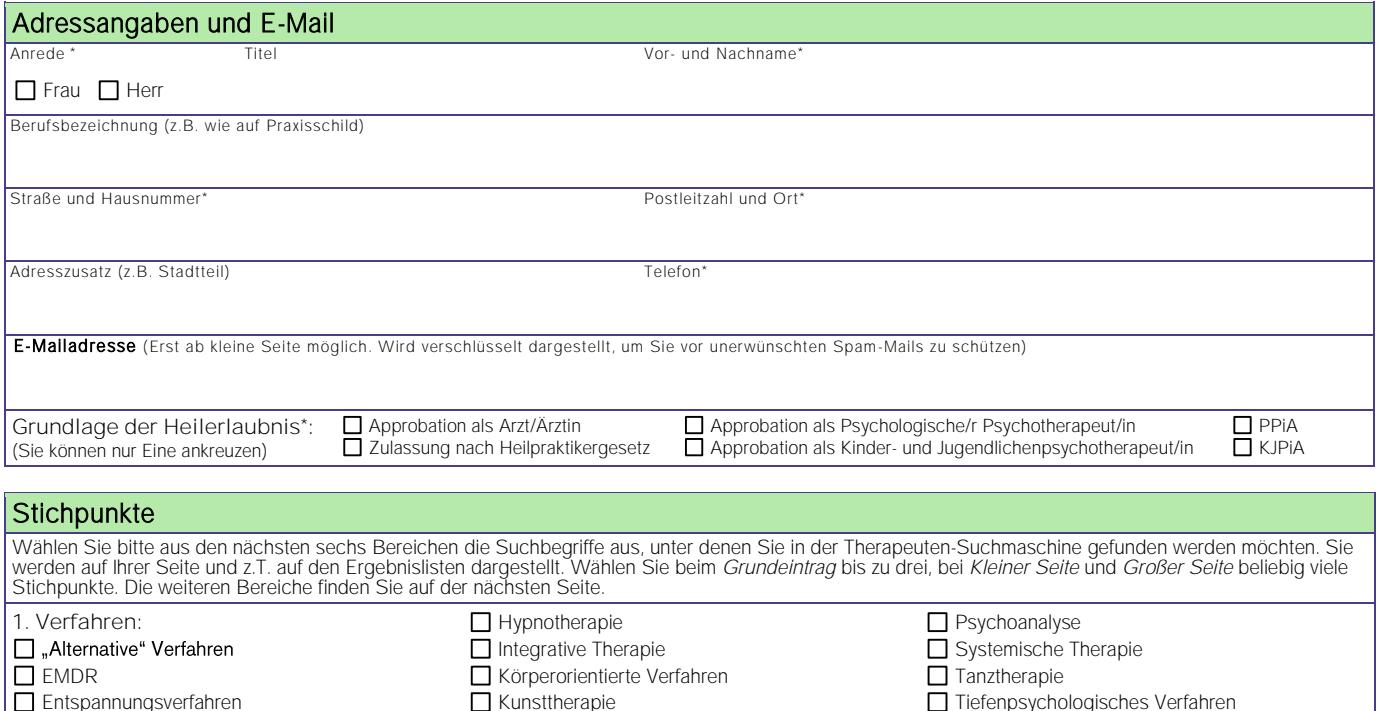

Tiefenpsychologisches Verfahren Traumatherapie

□ Verhaltenstherapie

Verfahrensvorschläge (werden nicht abgedruckt!):

Gesprächstherapie Gestalttherapie Humanistische Verfahren

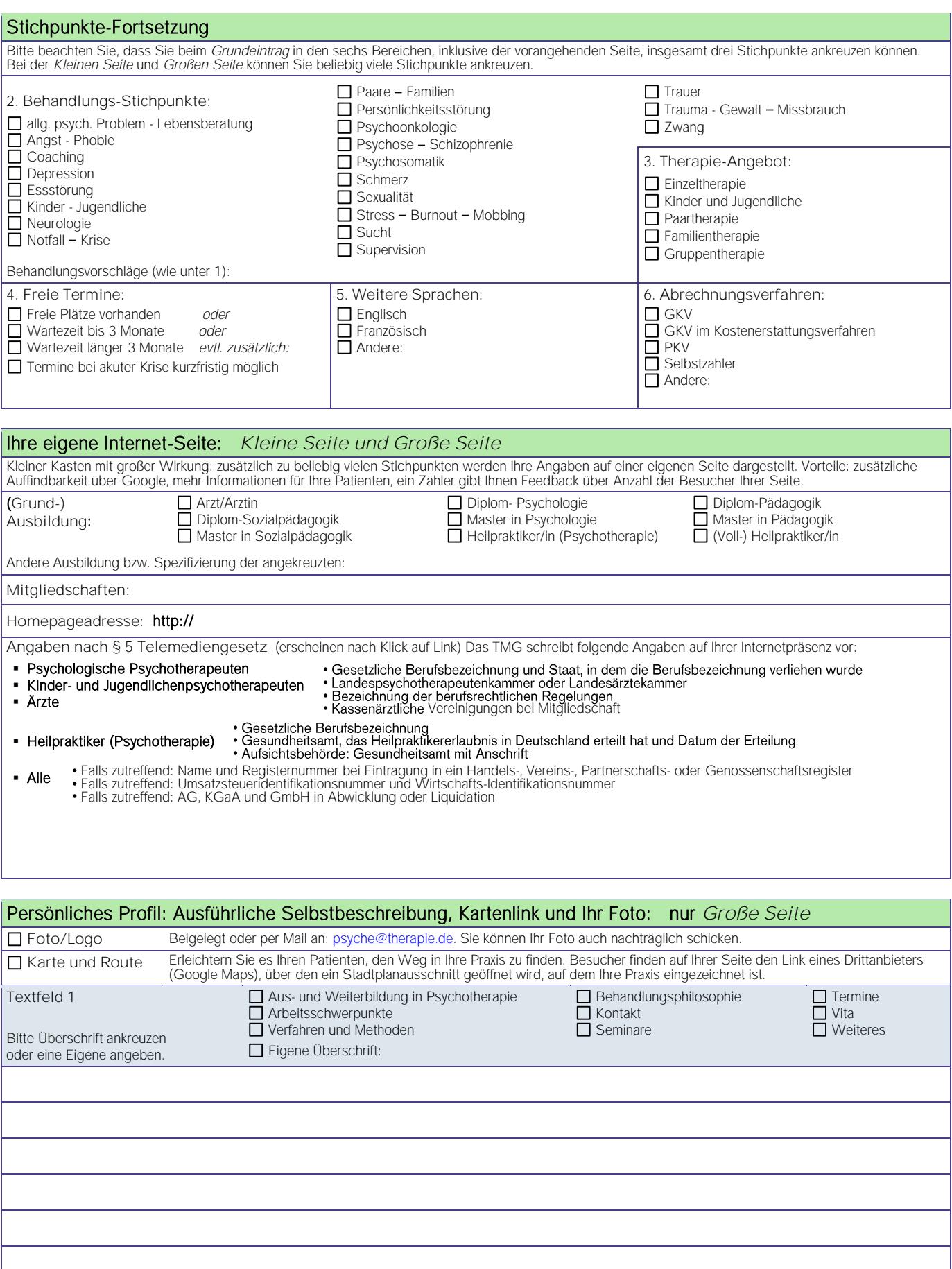

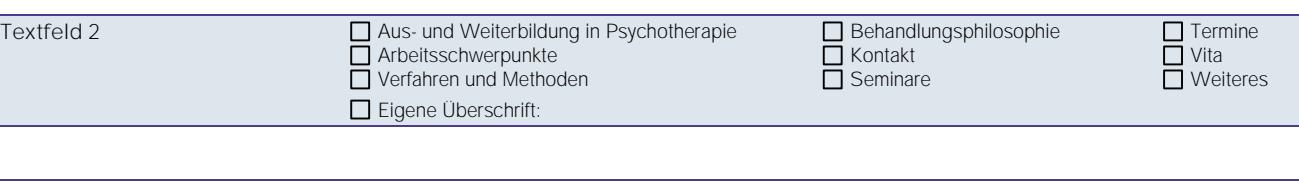

I

I

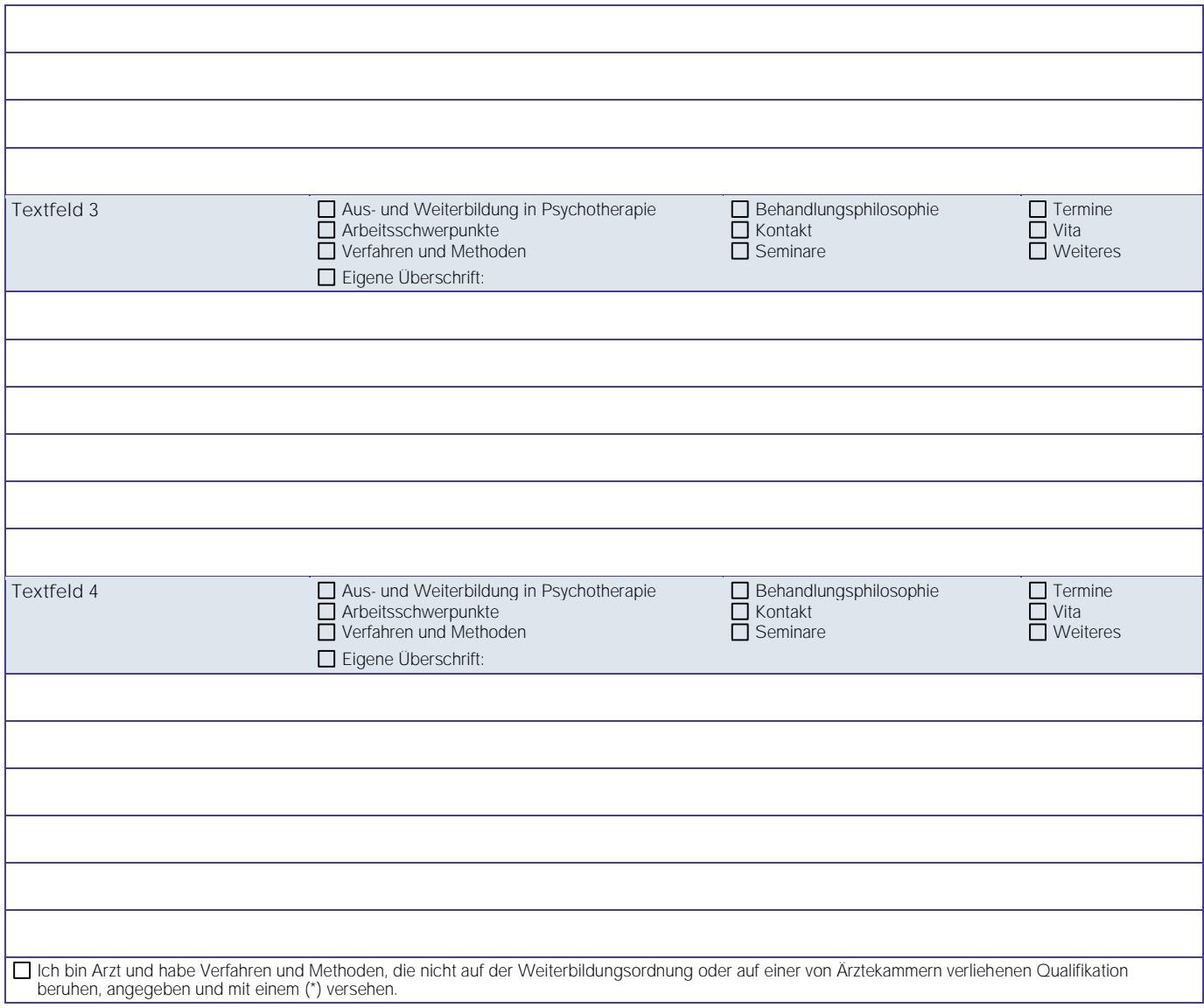

# Korrespondenzadresse u. E-Mail:

D wie Praxisadresse (s.o.) D wie folgt: Straße und Hausnummer Postleitzahl und Ort E-Mail\* (Pflichtfeld)

Auftragserteilung: (bei allen Einträgen inklusive kostenlosen Grundeinträgen notwendig)

Hiermit beauftrage ich Pro Psychotherapie e.V., Landwehrstr. 35, 80336 München (nachfolgend "Betreiber" oder "PPeV") mit der Erstellung und Veröffentlichung eines individuellen Eintrags und Aufnahme in die Datenbank.

Ich erkläre, dass ich die umseitig abgedruckten "Allgemeinen Geschäftsbedingungen" ("AGB") von PPeV gelesen habe und erkenne ihre Gültigkeit an. Ich sichere zu, dass alle meine oben gemachten und alle meine künftigen Angaben wahrheitsgemäß sind und dass deren Veröffentlichung im Internet nicht gegen rechtliche Vorschriften verstößt. Von einem Muster zur Erstellung eines individuellen Eintrags habe ich in Form einer Beispielseite oder eines von PPeV für andere Kunden erstellten Eintrags Kenntnis genommen. Der Vertrag kommt erst zustande, wenn der Betreiber diesen Auftrag in angemessener Frist angenommen hat, indem er den individuellen Eintrag ins Internet gestellt hat. Hierüber erhalte ich vom Betreiber eine schriftliche Bestätigung. Wenn ich nicht zwei Wochen vor Ablauf kündige, verlängert sich der Vertrag jeweils um ein Jahr zu den entsprechenden Kosten.

#### Ort, Datum Unterschrift

Zahlungsweise: Sie können Ihre Rechnung per Überweisung oder Lastschrift begleichen. Um jedoch unsere Verwaltungskosten niedrig halten zu können, bitten wir Sie um Teilnahme am Lastschriftverfahren.

Ich ermächtige den Betreiber widerruflich, von mir an PPeV. zu zahlende Beträge bei Fälligkeit zu Lasten meines Kontos durch Lastschrift einzuziehen. Wenn mein Konto die erforderliche Deckung nicht aufweist, besteht seitens des kontoführenden Kreditinstitutes keine Verpflichtung zur Einlösung.

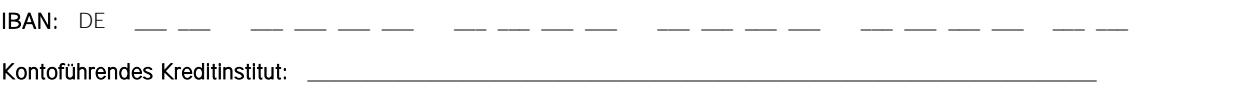

Grundeintrag: Annahme nur möglich, wenn zu Ihrer Adresse und Ihrer Heilerlaubnis höchstens drei Stichpunkte und keine weiteren Angaben vorliegen.

#### Anmerkungen (z.B. empfohlen von ...):

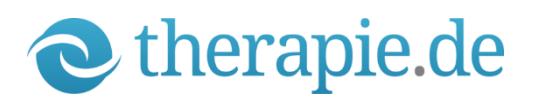

# Allgemeine Geschäftsbedingungen (AGB)

von Pro Psychotherapie e.V., Landwehrstraße 35, 80336 München, nachfolgend "Betreiber oder PP e.V." genannt. Stand 12/2020

#### Präambel

Der Betreiber erstellt eine Datenbank über Anbieter von Psychotherapie und psychologischer Beratung (im Folgenden Kunden genannt) und veröffentlicht diese im Internet. Im Zusammenhang mit dieser Datenbank erstellt und veröffentlicht der Betreiber Einträge in den Formen<br>"Kostenloser Grundeintrag", "Kleine Internetseite" oder "Große Internetseite" für einz jeweils mit individuellen Daten, die von den jeweiligen Kunden zur Verfügung gestellt werden, vervollständigt werden.

#### § 1 Leistungen des Betreibers

- (1) Der Betreiber nimmt in die von ihm erstellte und im Internet unter der Internet-Adresse "www.therapie.de" veröffentlichte Datenbank folgende Daten des Kunden auf (Grundeintrag): Akademische Grade (in der berufsrechtlich zulässigen Form), Vorname(n), Familienname, Berufsbezeichnung (in der berufsrechtlich zulässigen Form), Adresse, Telefonnummer und Heilerlaubnis (gemäß Feld "Zulassung").
- (2) Eine dauerhafte Veröffentlichung von Grundeinträgen wird vom Betreiber nicht garantiert.
- (3) Der Betreiber erstellt für den Kunden einen Eintrag in Form einer individuellen Seite ("Kleine Seite" oder "Große Seite") im Folgenden insgesamt als individueller Eintrag bezeichnet auf der Basis vom Betreiber entwickelter und zur Verwendung für eine Vielzahl von Therapeuten vorgesehener Muster, die durch Einsetzen individueller Daten des Kunden vervollständigt werden, und veröffentlicht diese während der Dauer des Vertrages im Internet. Der Kunde kann den individuellen Eintrag als "Probeeintrag" zu gesonderten Konditionen insgesamt einmal ausprobieren.
- (4) Auf Wunsch des Kunden nimmt der Betreiber während der Vertragsdauer Änderungen an dem individuellen Eintrag und/oder an dem Grundeintrag vor. Die Vornahme der Änderungen erfolgt innerhalb von drei Wochen gerechnet von dem Tag an, an dem dem Betreiber der oder die Änderungswünsche des Kunden schriftlich zugehen.
- (5) Die Parteien sind sich darüber einig, dass eine hundertprozentige Online-Verfügbarkeit der individuellen Einträge nicht erreicht werden kann und daher seitens des Betreibers nicht gewährleistet wird. Der Betreiber ist im Hinblick auf die Verfügbarkeit der individuellen Einträge lediglich verpflichtet, den allgemein üblichen technischen Standard zum Erreichen einer möglichst weitgehenden Verfügbarkeit anzuwenden. Der Betreiber haftet insbesondere nicht für Einschränkungen der Verfügbarkeit, die durch Umstände hervorgerufen werden, die der Betreiber mit zumutbarem Aufwand nicht beeinflussen kann.

#### § 2 Nutzung von [www.therapie.de](http://www.therapie.de/) / Vertragsschluss

- (1) Die Geschäftssprache au[f www.therapie.de](http://www.therapie.de/) ist Deutsch. Sämtliche vertragsrelevanten Informationen und Dokumente sowie die Online-Anmeldung werden ausschließlich in deutscher Sprache angeboten.
- (2) Anmeldung: Schritte bis zur verbindlichen Bestellung sowie Möglichkeiten zur Korrektur der gemachten Angaben Die Online-Anmeldung ist ein zweistufiger Prozess. Im ersten Schritt wählen Sie auf der Paketübersichtsseite den Umfang Ihres Eintrages aus. Nach Klick auf einen der Auswählen-Button gelangen Sie zur Online-Anmeldung. Falls Sie Ihre Paketauswahl später noch ändern möchten gelangen Sie

jederzeit aus dem Online-Anmeldeformular zurück zur Paketauswahl-Seite indem Sie entweder auf den Link "Zurück zur Auswahl" oder den Punkt "Auswahl" im Fortschrittsbalken oberhalb des Formulars klicken. Dabei bleiben die gemachten Angaben erhalten. Die Online-Anmeldung ist ein einseitiges Web-Formular an dessen Ende der Abschluss-Button zu finden ist. Hier geben Sie im zweiten Schritt Ihre Daten ein. Die Korrektheit Ihrer Angaben sowie das künftige Aussehen Ihres Eintrags können Sie jederzeit überprüfen indem Sie auf den Link "Seitenvorschau" klicken. Ihre Angaben können Sie während des Bestellprozesses jederzeit problemlos in den Eingabefeldern ändern. Eine automatische Fehlervalidierung bei den Pflichteingabefeldern unterstützt Sie. Wenn Sie den Bestellbutton gedrückt haben, können Sie Ihre Angaben erst wieder ändern, nachdem wir Ihren Eintrag freigeschaltet haben. Die Freischaltung erfolgt in der Regel spätestens am nächsten Werktag. Was geschieht, wenn Sie auf den Button "Große Seite für 99,00 Euro bestellen" bzw. "Kleine Seite für 69,00 Euro bestellen" bzw. "6 Monate testen für 19,00 Euro" klicken? Dann werden Ihre Daten an uns übermittelt und wir senden Ihnen eine E-Mail mit der Eingangs-Bestätigung Ihrer Daten zu. Der Kaufvertrag für den gewählten Eintrag kommt zu Stande, wenn wir Ihre Bestellung annehmen, indem wir den von Ihnen übermittelten Datensatz nach Überprüfung freischalten und damit online stellen. Darüber erhalten Sie mit Ihrer Rechnung eine schriftliche Benachrichtigung.

- (3) Anmeldung kostenloser Grundeintrag: Die Schritte bis zur verbindlichen Bestellung sowie Möglichkeiten zur Korrektur der gemachten Angaben Nach Klick auf den Auswählen- Button in der Spalte "Grundeintrag" gelangen Sie zur Online-Anmeldung für den kostenlosen Grundeintrag. Auch hier können Sie wie unter §2 Abs. 2 beschrieben Ihre Daten eingeben und die gemachten Angaben direkt im Formular korrigieren. Die Angaben sind auf drei Stichpunkte beschränkt. Wenn Sie auf den Button "Auftrag abschicken" klicken, werden Ihre Daten an uns übermittelt. Sie erhalten eine E-Mail, in der wir den Dateneingang bestätigen und Ihnen wird eine Auftragsbestätigung zum Ausdrucken und Unterschreiben dargestellt. Die unterschriebene Auftragsbestätigung müssen Sie uns schriftlich zukommen lassen, damit wir Ihren Eintrag freischalten können. Der Vertrag für den Grundeintrag kommt zu Stande, wenn wir Ihre Bestellung annehmen, indem wir den von Ihnen übermittelten Datensatz nach Überprüfung freischalten und damit online stellen. Darüber erhalten Sie eine schriftliche **Benachrichtigung**
- (4) Ein Vertrag kommt ausschließlich mit dem Verein Pro Psychotherapie e.V. zu Stande. Der Verein Pro Psychotherapie schließt Verträge allerdings ausschließlich mit Unternehmern im Sinne des § 14 BGB und nicht mit Verbrauchern im Sinne des § 13 BGB.

#### § 3 Vertragsdauer, Kündigung

- (1) Der Vertrag für eine individuelle Seite wird zunächst für die Dauer von zwölf Monaten (Probeeintrag sechs Monate) geschlossen und kann seitens des Kunden mit einer Frist von 2 Wochen zum Ablauf des Vertragsjahres (Probeeintrag: Halbjahr) ordentlich gekündigt werden. Wird der Vertrag vom Kunden nicht fristgerecht zum Ablauf des Vertragsjahres (Probeeintrag: Halbjahr) ordentlich gekündigt, so verlängert er sich um 1 Jahr. Er kann sodann von jeder Vertragspartei unter Einhaltung einer Kündigungsfrist von 2 Wochen ohne Angabe von Gründen zum Ablauf eines jeden Vertragsjahres ordentlich gekündigt werden. Die Kündigung bedarf zu ihrer Wirksamkeit der Schriftform. Nach einer Vertragsbeendigung durch ordentliche Kündigung beendet der Betreiber die Veröffentlichung des individuellen Eintrags. Auch nach einer Vertragsbeendigung durch ordentliche Kündigung kann der Betreiber die Veröffentlichung des Grundeintrages aufrechterhalten, wenn und solange der Kunde dem nicht schriftlich widerspricht und wenn und solange der Betreiber die Veröffentlichung der in § 1 Abs. 1 genannten Datenbank nicht insgesamt aufgibt.
- (2) Der Vertrag für einen kostenlosen Grundeintrag wird zunächst für die Dauer von zwölf Monaten geschlossen. Er verlängert sich mit jedem Log-In im Kundenkonto um zwölf weitere Monate. Der Vertrag kann von jeder Vertragspartei unter Einhaltung einer Kündigungsfrist von 2 Wochen ohne Angabe von Gründen zum Ablauf eines jeden Vertragsjahres ordentlich gekündigt werden. Die Kündigung bedarf zu ihrer Wirksamkeit der Schriftform. Nach einer Vertragsbeendigung beendet der Betreiber die Veröffentlichung des kostenlosen Grundeintrags.
- (3) Das Vertragsverhältnis kann bei Vorliegen eines wichtigen Grundes von beiden Parteien ohne Einhaltung einer Kündigungsfrist außerordentlich gekündigt werden. Ein wichtiger Grund ist gegeben, wenn Tatsachen vorliegen, aufgrund derer dem Kündigenden unter Berücksichtigung aller Umstände des Einzelfalles und unter Abwägung der Interessen beider Vertragsteile die Fortsetzung des Vertragsverhältnisses bis zum Ablauf der Frist für eine ordentliche Kündigung nicht zugemutet werden kann. Ein wichtiger Grund liegt insbesondere auch dann vor, wenn der Kunde gegenüber dem Betreiber vorsätzlich oder grob fahrlässig wahrheitswidrige Angaben macht oder mit der gemäß den nachfolgenden Regelungen vereinbarten Vergütung ganz oder teilweise mehr als 1 Monat in Verzug gerät. Auch die außerordentliche Kündigung bedarf zu ihrer Wirksamkeit der Schriftform. Nach einer Vertragsbeendigung durch außerordentliche Kündigung seitens des Betreibers beendet dieser die Veröffentlichung sowohl des individuellen Eintrags als auch des Grundeintrages.

#### § 4 Vergütung, Zahlungsbedingungen, Freundschaftsaktion

- (1) Erstellung und Veröffentlichung des Grundeintrags sind kostenlos.
- (2) Erstellung: Kostenlos ist auch die Erstellung des individuellen Eintrags
- (3) Veröffentlichung: Die Vergütung für die Veröffentlichung des individuellen Eintrags erfolgt bezogen auf das Vertragsjahr und richtet sich nach dem ausgewählten Leistungsumfang. Die Vergütung für die Veröffentlichung ist zwei Wochen nach Beginn der Veröffentlichung bzw. zwei Wochen nach einer gemäß § 2 Abs. 1 erfolgten Vertragsverlängerung zur Zahlung fällig.
- (4) Änderungen: Der Kunde kann seinen individuellen Eintrag oder den kostenlosen Grundeintrag jederzeit selbst ändern oder durch den Betreiber ändern lassen. Sämtliche Änderungen, die vom Kunden selbst online vorgenommen werden, sind kostenlos. Pro Vertragsjahr sind drei gemäß § 1 Abs. 3 auf Wunsch des Kunden durch den Betreiber vorgenommene Änderungen des individuellen Eintrags

kostenlos. Weitere Änderungen des individuellen Eintrags werden gesondert berechnet. Sämtliche gemäß § 1 Abs. 3 auf Wunsch des Kunden durch den Betreiber vorgenommene Änderungen des Grundeintrags sind kostenpflichtig. Als eine Änderung gilt dabei die Gesamtheit all derjenigen Veränderungen, die der Kunde in ein und demselben schriftlichen Änderungswunsch mitteilt. Hierfür ist zwei Wochen nach Beginn der Veröffentlichung der betreffenden Änderung eine Vergütung in Höhe von 20,00 Euro fällig.

- (5) Erweiterung ("Upgrade"): Wird im Rahmen einer gemäß § 3 Abs. 4 beschriebenen Anpassung des individuellen Eintrags vom Kunden ein größerer individueller Eintrag erworben, beträgt die Vergütung die anteilige Differenz zwischen neuem und altem Jahrespreis für die Restlaufzeit des Vertragsjahres. Die Berechnung des Differenzbetrages erfolgt tagesgenau. Die Vergütung für die Veröffentlichung des erweiterten individuellen Eintrags ist zwei Wochen nach der erfolgten Erweiterung zur Zahlung fällig.
- (6) Reduzierung ("Downgrade"): Wird im Rahmen einer gemäß § 3 Abs. 4 beschriebenen Anpassung des individuellen Eintrags der vom Kunden bei Vertragsabschluss erworbene Umfang des individuellen Eintrages reduziert, bleibt die Vergütung für das laufende Vertragsjahr davon unberührt. Die reduzierte Vergütung für die Veröffentlichung des reduzierten Eintrags ist 2 Wochen nach erfolgter Vertragsverlängerung zur Zahlung fällig.
- (7) Außerordentliche Gebühren: Bei Lastschriftrückgaben werden dem Kunden vom Betreiber 5,00 Euro Bearbeitungsgebühren berechnet. Werden Rechnungen nicht fristgerecht beglichen, so werden ab der zweiten Mahnung Gebühren von 7,50 Euro pro Mahnung in Rechnung gestellt.
- (8) Freundschaftsaktion: Angemeldete Kunden können weitere Kunden anwerben. Die angeworbenen Kunden geben dazu auf ihrer Anmeldung den Namen des empfehlenden Kunden an. Für jeden angeworbenen Kunden werden dem empfehlenden Kunden 20 Euro auf den nächsten fälligen Jahresbeitrag gutgeschrieben, sobald der angeworbene Kunde einen vollen Jahresbeitrag entrichtet hat.
- (9) Umsatzsteuer: Alle Preise verstehen sich inklusive der gesetzlichen MwSt..

#### § 5 Haftung, Gewährleistung

- (1) Der Betreiber überprüft die ihm vom Kunden überlassenen Daten und sonstigen Materialien nicht auf deren Richtigkeit hin. Er übernimmt für die Richtigkeit dieser Daten und sonstigen Materialien weder gegenüber dem Kunden noch gegenüber Dritten irgendeine Haftung.
- (2) Der Kunde versichert, dass die dem Betreiber zur Verfügung gestellten Daten und sonstigen Materialien frei von Urheberund/oder Nutzungsrechten Dritter sind. Der Betreiber übernimmt gegenüber dem Kunden keinerlei Haftung, wenn und soweit gegenüber dem Kunden seitens Dritter Ansprüche wegen der Verletzung solcher Urheber- und/oder Nutzungsrechte geltend gemacht werden.
- (3) Der Betreiber überprüft nicht, ob die Veröffentlichung der Daten und/oder sonstigen Materialien, die der Kunde dem Betreiber zur Verfügung stellt, gegen rechtliche Vorschriften (insbesondere berufsrechtliche, strafrechtliche oder wettbewerbsrechtliche Vorschriften) verstößt. Jede Haftung des Betreibers für Ansprüche, die seitens Dritter gegen den Kunden wegen eines Verstoßes gegen solche Vorschriften geltend gemacht werden, und jede Haftung des Betreibers für sonstige Schäden, die dem Kunden wegen einer Verletzung solcher Vorschriften entstehen, sind ausgeschlossen, es sei denn, dass dem Betreiber Vorsatz oder grobe Fahrlässigkeit zur Last fällt.
- (4) Auch eine Haftung des Betreibers für Schäden jedweder Art, die nicht zu den in Abs. 3 genannten Schäden gehören, ist

ausgeschlossen, sofern diese Schäden nicht auf einem vorsätzlichen oder auf einem grob fahrlässigen Verhalten oder auf einer Verletzung vertragswesentlicher Pflichten (Kardinalpflichten) seitens des Betreibers beruhen. Dieser Haftungsausschluss gilt auch hinsichtlich eines Verhaltens von Erfüllungsgehilfen, Verrichtungsgehilfen usw. des Betreibers. Im Falle der Verletzung von Kardinalpflichten haftet der Betreiber nur im Rahmen des vorhersehbaren Schadens.

- (5) Der Betreiber distanziert sich gegenüber Dritten von den Inhalten der Datenbank sowie des individuellen Eintrags, soweit diese auf Angaben des Kunden beruhen.
- (6) Der Kunde stellt den Betreiber im Innenverhältnis von allen etwaigen Ansprüchen frei, die seitens Dritter gegen den Betreiber erhoben werden, weil
	- bezüglich der vom Kunden überlassenen Daten und / oder sonstigen Materialien Urheber- und / oder Nutzungsrechte Dritter bestehen,
	- die vom Kunden überlassenen Daten und / oder sonstigen Materialien unrichtig sind,
	- die Veröffentlichung der vom Kunden überlassenen Daten und / oder sonstigen Materialien gegen rechtliche Vorschriften verstößt und / oder
	- der individuelle Eintrag und / oder der Grundeintrag entgegen einer gemäß § 5 Abs. 6 vom Kunden abgegebenen Erklärung einen rechtswidrigen Inhalt haben.
- (7) Der Betreiber gewährleistet gegenüber dem Kunden die Funktionsfähigkeit des individuellen Eintrags nach Maßgabe der folgenden Regelungen: Die Verjährungsfrist für Gewährleistungsansprüche beträgt 6 Monate. Sie beginnt mit dem Tag, an dem der Betreiber gemäß § 5 Abs. 6 die jeweilige Version ins Internet gestellt hat. Die Gewährleistungsansprüche des Kunden sind auf Nachbesserung beschränkt. Nach zweimaligem Fehlschlagen einer Nachbesserung ist der Kunde jedoch berechtigt, den Vertrag außerordentlich zu kündigen oder die Vergütung für einen fehlerhaft umgesetzten Änderungswunsch zurückzuverlangen.

# § 6 Kein Rückgabeanspruch des Kunden bzgl. Überlassener Unterlagen

Der Kunde hat gegen den Betreiber keinen Anspruch auf Rückgabe von Unterlagen und/oder sonstigen Materialien, die der Kunde dem Betreiber im Zusammenhang mit diesem Vertrag und dessen Durchführung überlassen hat. Die Parteien sind sich außerdem darüber einig, dass der Kunde dem Betreiber Unterlagen und/oder sonstige Materialien ausschließlich in Form von Kopien und keinesfalls im Original überlässt. Jede Haftung des Betreibers für Schäden an zuwider dieser Vereinbarung vom Kunden dennoch dem Betreiber überlassenen Originalen ist ausgeschlossen, es sei denn, dass dem Betreiber oder seinen Erfüllungs- bzw. Verrichtungsgehilfen Vorsatz oder grobe Fahrlässigkeit zur Last fällt.

## § 7 Datenschutz

Der Kunde ist damit einverstanden, dass der Betreiber sämtliche Daten, die der Kunde dem Betreiber in dem Vertrag als Anlage beigefügten Datenblatt mitteilt, speichert und, mit Ausnahme von Bankverbindung und Korrespondenzadresse des Kunden, veröffentlicht. Im Übrigen verweisen wir in Bezug auf den Datenschutz auf unser[e Datenschutzerklärung,](https://www.therapie.de/psyche/info/der/verein/datenschutzerklaerung/) welche Si[e hier](https://www.therapie.de/psyche/info/der/verein/datenschutzerklaerung/) einsehen können.

## § 8 Urheberrecht des Betreibers, Änderungsvorbehalt

Die Parteien sind sich darüber einig, dass die Urheberrechte sowohl an der Datenbank als auch an dem individuellen Eintrag ausschließlich dem Betreiber zustehen. Gleiches gilt für die Nutzungsrechte an der Datenbank und dem individuellen Eintrag bzgl. sämtlicher Nutzungen, die über die dem Kunden durch diesen Vertrag ausdrücklich eingeräumten Nutzungen hinausgehen. Der Betreiber behält sich Änderungen am Layout der Internet-Seiten und Änderungen an der Struktur der Datenbank vor.

## § 9 Gerichtsstand, anwendbares Recht

Soweit Rechtsnormen nicht entgegenstehen, ist Gerichtsstand für beide Parteien München und deutsches Recht anwendbar.

## § 10 Informationen nach § 312i BGB

- (1) Sie können die Vertragsbedingungen sowie die allgemeinen Geschäftsbedingungen abspeichern, in dem Sie in ihrem Internetbrowser und in Ihrem PDF-Viewer die Funktion "Speichern unter" wählen. Ebenso können Sie den Vertragstext jederzeit ausdrucken, in dem Sie die entsprechende Funktion in ihrem Internet-Browser oder PDF-Viewer nutzen. Ihre Vertragsdaten können Sie auch jederzeit in Ihrem Profil einsehen. Des Weiteren erhalten Sie von uns eine E-Mail mit einer Eingangsbestätigung, in welcher die wesentlichen Vertragsmodalitäten noch einmal festgehalten werden. Die wesentlichen Vertragsmodalitäten werden von uns gespeichert und können von Ihnen in Ihrem Profil nach Freischaltung durch uns jederzeit eingesehen werden. Im Bedarfsfall können wir Ihnen diese auch per E-Mail oder postalisch bekannt geben.
- (2) Die Korrektheit Ihrer Angaben sowie das künftige Aussehen Ihres Eintrags können Sie jederzeit überprüfen indem Sie auf<br>den Link "Seitenvorschau" klicken. Ihre Angaben können Sie während des Bestellprozesses jederzeit problemlos in den Eingabefeldern ändern. Eine automatische Fehlervalidierung bei den Pflichteingabefeldern unterstützt Sie. Wenn Sie den Bestellbutton gedrückt haben und Ihre Daten an uns übermittelt wurden, können Sie Ihre Angaben erst wieder ändern, nachdem wir Ihren Eintrag freigeschaltet haben. Die Freischaltung erfolgt in der Regel spätestens am nächsten Werktag. Den Bestellvorgang können Sie vor Bestätigung Ihrer Bestellung durch Schließen Ihres Internetbrowsers jederzeit abbrechen ohne dass es zu einem Vertragsschluss kommt.
- (3) Vertragssprache ist ausschließlich Deutsch.

#### § 11 Sonstige Bestimmungen

- (1) Änderungen und Ergänzungen des Vertrages bedürfen zu ihrer Wirksamkeit der Schriftform. Dies gilt auch für einen Verzicht auf dieses Schriftformerfordernis selbst.
- (2) Sollten einzelne Bestimmungen des Vertrages oder dieser Allgemeinen Geschäftsbedingungen unwirksam sein oder werden, so wird die Wirksamkeit des Vertrages und der Allgemeinen Geschäftsbedingungen im Übrigen dadurch nicht berührt. Die Vertragsparteien verpflichten sich, anstelle der unwirksamen Regelung eine wirksame Regelung zu treffen, die dem mit der ursprünglichen Regelung beabsichtigten wirtschaftlichen Zweck möglichst nahekommt. Eine entsprechende Verpflichtung der Vertragsparteien besteht auch für den Fall, dass der Vertrag und/oder diese Allgemeinen Geschäftsbedingungen eine Lücke enthalten.